# УТВЕРЖДАЮ

Заместитель директора ФГУП «СНИИМ»

Е. С. Коптев 18 000 Bpars 2018 r.

Система автоматизированная информационно-измерительная коммерческого учета электроэнергии (АИИС КУЭ) ПАО «Транснефть» в части АО «Транснефть-Урал» по объекту ЛИДС «Салават»

Методика поверки

МП-126-RA.RU.310556-2018

Новосибирск

Настоящая методика поверки распространяется на каналы измерительные (далее ИК) Системы автоматизированной информационно-измерительной коммерческого учета электроэнергии (ЛИИС КУЭ) ПАО «Транснефть» в части АО «Транснефть-Урап» по объекту ЛПДС «Салават», предназначенной для измерения активной и реактивной электрической энергии.

Настоящая методика не распространяется на измерительные компоненты измерительных каналов (ИК) - трансформаторы тока, напряжения, счетчики электрической энергии и тп., поверка которых осуществляется по нормативно-техническим документам, указанным в эксплуатационной документации на измерительные компоненты АИИС КУЭ.

Настоящая методика поверки устанавливает методы и средства поверки при первичной, периодической и внеочередной поверках АИИС КУЭ.

Первичная поверка АИИС КУЭ проводится при вводе в эксплуатацию или после ремонта. При вводе в эксплуатацию отдельных измерительных каналов операции поверки проводят только для вводимых в эксплуатацию измерительных каналов.

Периодическая поверка АИИС КУЭ проводится в процессе эксплуатации не реже одного раза в 4 года.

Внеочередная поверка проводится после замены измерительных компонентов на однотипные.

Перед проведением поверки следует ознакомиться с эксплуатационной документацией на измерительные компоненты АИИС КУЭ: документами, указанными в разделе 4 настоящей методики поверки, регламентирующими требования безопасности.

Допускается проводить поверку отдельных ИК.

При поверке допускается не проверять измерительные каналы, выведенные из системы коммерческого учета.

# 1 ОПЕРАЦИИ ПОВЕРКИ

1.1 Содержание и последовательность выполнения работ по проверке измерительных каналов и ИК в целом должны соответствовать указаниям, приведенным в таблице 1.

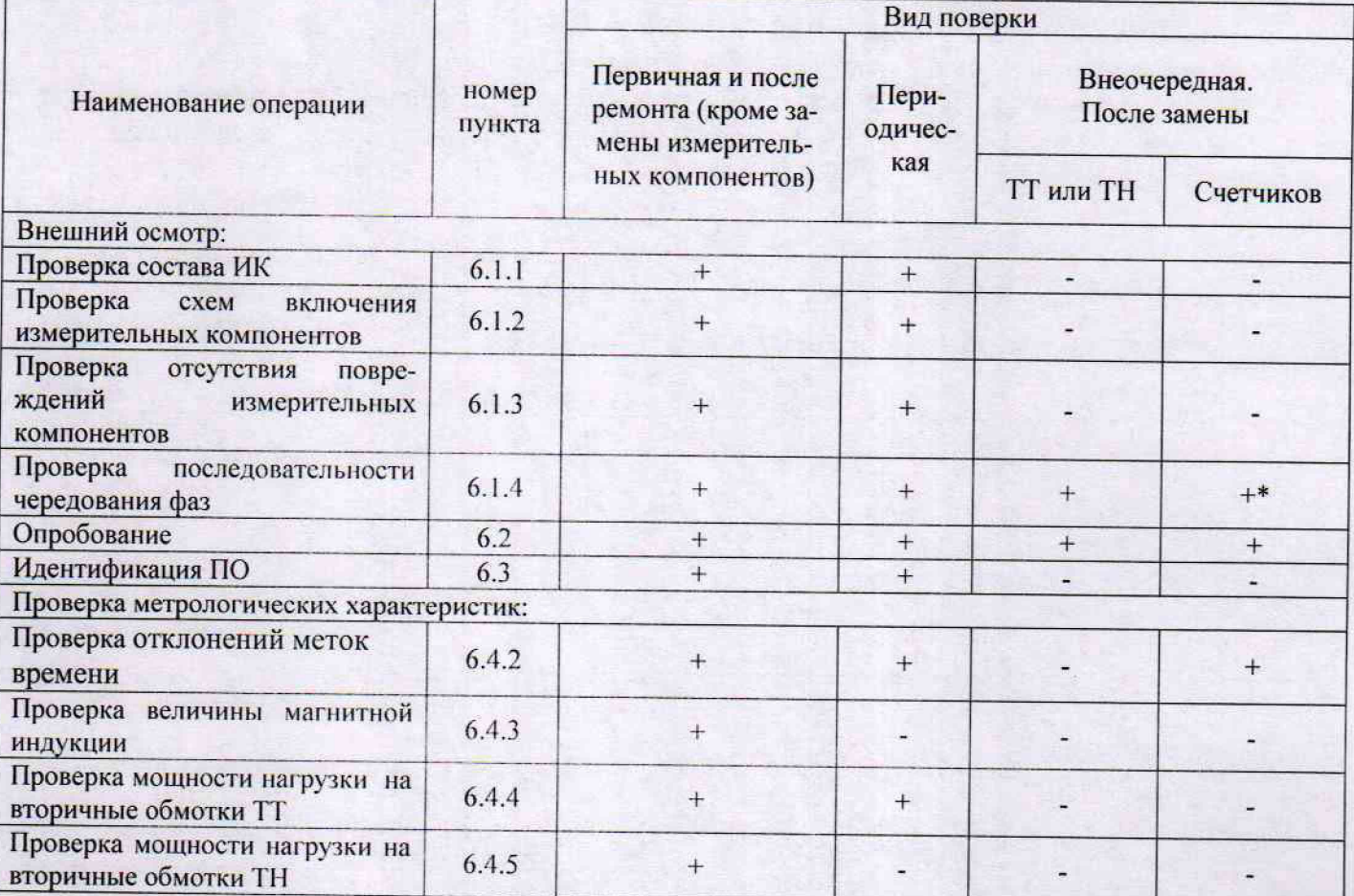

Таблица 1. Содержание и последовательность выполнения работ при поверке АИИС КУЭ

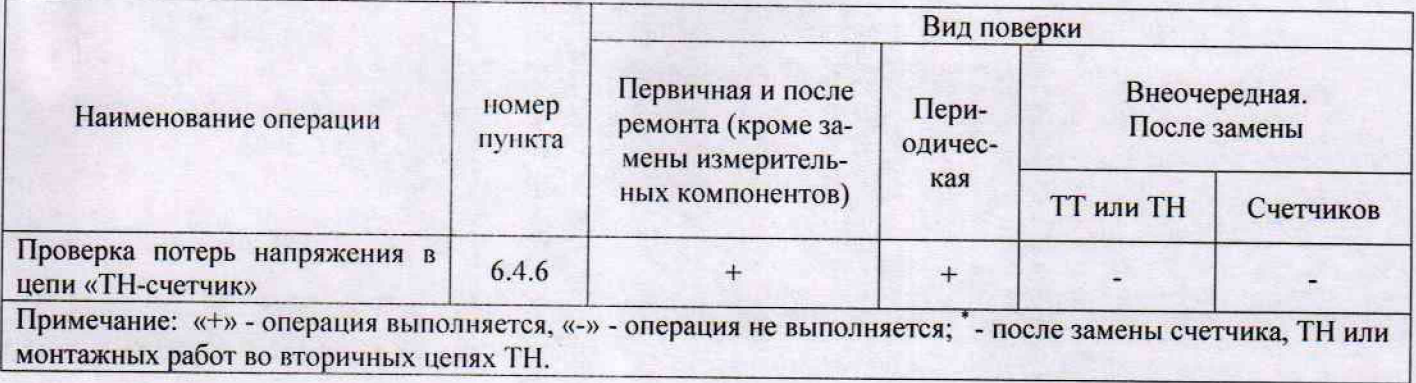

# 2 СРЕДСТВА ПОВЕРКИ

2.1 При проведении поверки используют средства измерений и вспомогательное оборудование, указанное в таблице 2.

Таблина 2

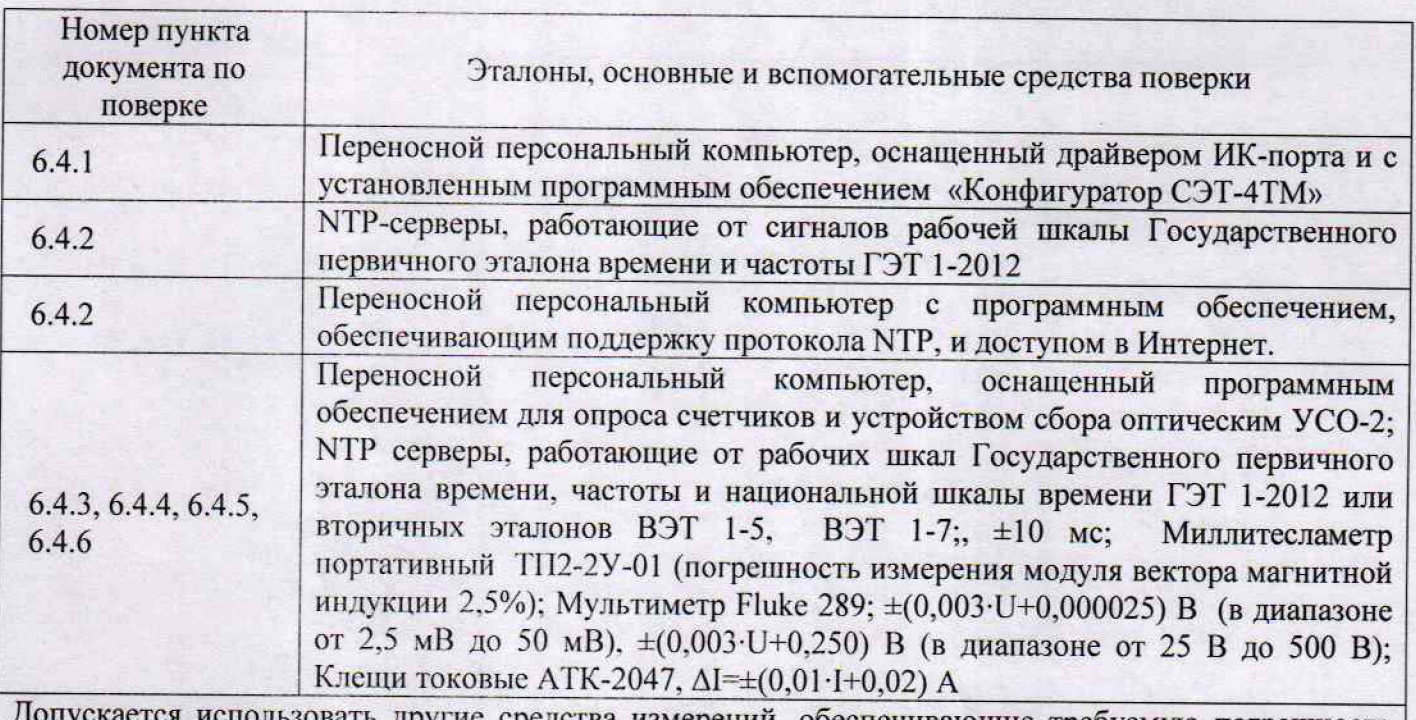

другие средства измерений, обеспечивающие требуемую погрешность измерений.

## 3 УСЛОВИЯ ПОВЕРКИ

3.1 Условия поверки должны соответствовать рабочим условиям применения средства измерений и вспомогательного оборудования в соответствии с их описаниями типов, паспортами или руководствами пользователя.

## 4 ТРЕБОВАНИЯ БЕЗОПАСНОСТИ

4.1 При выполнении поверки следует выполнять требования безопасности в соответствии с ГОСТ 12.3.019-80, ГОСТ 12.2.007.0-75, «Правилами технической эксплуатации электрических станций и сетей РФ», «Правилами технической эксплуатации электроустановок потребителей», «Правила по охране труда при эксплуатации электроустановок».

4.2 Поверитель допускается к выполнению работ в составе бригады в количестве не менее 2 человек, хотя бы один из которых имеет группу допуска по электробезопасности не ниже IV (до и свыше 1000 В).

#### **5 ПОДГОТОВКА К ПОВЕРКЕ**

5.1 Обеспечить выполнение требований безопасности.

5.2 Изучить эксплуатационную документацию на оборудование, указанное в таблице 2, ПО «Конфигуратор СЭТ-4ТМ».

5.3 Обеспечить выполнение условий поверки.

#### **6 ПРОВЕДЕНИЕ ПОВЕРКИ**

6.1 Внешний осмотр

6.1.1 Внешним осмотром проверяют укомплектованность АИИС КУЭ измерительными компонентами, проверяют соответствие типов фактически использованных измерительных компонентов типам средств измерений, использование которых предусмотрено проектной документацией (перечень измерительных компонентов приведен в формуляре). Проверяют, имеются ли на все измерительные компоненты свидетельства о поверке или действующие результаты поверки, оформленные иным образом.

6.1.2 Внешним осмотром проверяют схемы подключения трансформаторов тока и напряжения к счетчикам электрической энергии на соответствие проектной документации.

проверяют отсутствие повреждений доступных частей измерительных компонентов.

6.1.4 Визуально, по маркировке проводников в измерительных цепях и индикатору счетчиков, проверяют последовательность чередования фаз на каждом счетчике электрической энергии.

*Результаты выполнения операции считать положительными*, если состав измерительных каналов соответствует формуляру и. при наличии, акту замены измерительных компонентов; целостность корпусов измерительных компонентов не нарушена, пломбы и клейма сохранны, имеются действующие результаты поверки на каждый измерительный компонент, входящий в состав измерительных каналов АИИС КУЭ; размещение измерительных компонентов, схемы включения счетчиков электрической энергии, места прокладки вторичных цепей соответствуют проектной документации; последовательность чередования фаз прямая.

6.2 Опробование

6.2.1 Проверяют работоспособность связующих компонентов и вспомогательных устройств, счетчиков, контроллеров и сервера баз данных, отсутствие ошибок информационного обмена. Проверка осуществляется анализом записей в журнале событий сервера баз данных, проверкой наличия в базе данных результатов измерений, сравнением результатов измерений, хранящихся в базе данных АИИС КУЭ с результатами измерений, хранящимися в энергонезависимой памяти счетчиков электрической энергии ИК.

6.2.2 Действуя в соответствии с указаниями, приведенными в руководстве пользователя программного обеспечения ИВК, производят чтение журналов событий, хранящихся в памяти счетчиков. Убеждаются в отсутствии записей об ошибках и аварийных ситуациях в счетчиках электроэнергии, убеждаются в отсутствии записей об ошибках связи.

6.2.3 Через канал прямого доступа к счетчикам электрической энергии (оптопорт или цифровой интерфейс) с использованием программы конфигурирования счетчиков «Конфигуратор СЭТ-4ТМ» считать из архива каждого счетчика результаты измерений количества активной и реактивной электрической энергии за предшествующие сутки или за те сутки, в которых суточное приращение электрической энергии не равно нулю. Убедиться в том, что коэффициенты трансформации, запрограммированные в счетчиках равны единице.

6.2.4 Действуя в соответствии с указаниями, приведенными в руководстве пользователя программного обеспечения ПО. установленного на ИВК. сформировать отчетный документ с результатами измерений за ту же дату, что и результаты измерений, полученные непосредственно со счетчиков электрической энергии при выполнении 6.2.1.

6.2.5 Рассчитать количество потребленной активной и реактивной электрической энергии за контрольный интервал времени но формулам:

 $W^A$ <sub>i</sub>= К<sub>li</sub>· К<sub>Ui</sub>· W<sup>A</sup><sub>cчi</sub>, кВт·ч  $W_i^p = K_{li}K_{li}$ .  $W_{\text{cut}}^p$ ,  $W_{\text{cut}}^p$ ,  $W_{\text{cut}}^p$ ,  $W_{\text{cut}}^p$  (1)

где i - номер измерительного канала АИИС КУЭ;

Кп - коэффициент трансформации трансформаторов тока, использованных в i-ом измерительном канале:

Kui - коэффициент трансформации трансформаторов напряжения, использованных в i-ом измерительном канале;

 $W^A_{\text{cui}}$  - приращение активной электроэнергии, учтенное в архиве счетчика i-го измерительного канала за контрольные сутки, кВт-ч;

 $W_{\text{cui}}^{\text{P}}$  - приращение реактивной электроэнергии, учтенное в архиве счетчика i-ro измерительного канала за контрольные сутки, квар-ч.

6.2.6 Сравнить результаты расчета по формулам (1) с результатами измерений, содержащимися в выходном файле, полученном на ИВК.

Результаты выполнения проверки считать положительными, если журналы событий не содержат записей об аварийных ситуациях и ошибках информационного обмена; коэффициенты трансформации, запрограммированные в считчиках равны единице; считанные со счетчиков приращения электроэнергии и рассчитанные на их основе по формуле (1) приращения электроэнергии в точке измерений не отличаются от данных, полученных из базы данных АИИС КУЭ, более чем на единицу кВт ч (квар ч).

6.3 Идентификация ПО

6.3.1 Используя программное обеспечение для расчета контрольных сумм MD5 вычислить контрольные суммы файлов метрологически значимой части ПО.

6.3.2 В качестве программного обеспечения для расчета контрольных сумм допускается использовать любое программное обеспечение, реализующее алгоритм, описанный в RFC 1321, например, Microsoft (R) File Checksum Integrity Verifier (Windows-KB841290-x86-ENU.exe).

6.3.3 Посчитать контрольную сумму и сравнить с данными, приведенными в описании типа.

Результаты выполнения проверки считать положительными, если вычисленная контрольная сумма файла метрологически значимой части ПО соответствуют значению, указанному в описании типа.

6.4 Проверка метрологических характеристик.

6.4.1 Метрологические характеристики АИИС КУЭ при измерении времени проверяются комплектным методом, при измерении электрической энергии - поэлементным. Измерительные каналы АИИС КУЭ обеспечивают нормированные характеристики погрешности измерения электрической энергии при использовании поверенных измерительных компонентов и при выполнении рабочих условий их применения, установленных в технической документации на АИИС КУЭ.

6.4.2 Проверка погрешности системного времени.

6.4.2.1 В качестве вспомогательного устройства, хранящего шкалу времени UTC(SU), допускается использовать персональную ЭВМ. часы которой устанавливаются сервером точного времени ФГУП «ВНИИФТРИ» на базе Государственного эталона времени и частоты с использованием протокола NTP. Отклонения меток времени, формируемых COEB от шкалы UTC(SU) равны значениям поправки часов счетчиков.

6.4.2.2 Сравнить показания часов ИВК с показаниями часов персональной ЭВМ и определить поправку  $\Delta$  t<sub>ивк</sub>.

6.4.2.3 Сравнить показания часов УСПД с показаниями часов персональной ЭВМ и определить поправку  $\Delta$  tycnn.

6.4.2.4 Сравнить показания часов персональной ЭВМ с показаниями часов счетчиков электрической энергии и зафиксировать для каждого счетчика разность показаний его часов и эталонных часов (поправки  $\Delta t_{\text{cyl}}$ , где i - номер счетчика).

Результаты проверки считают удовлетворительными, если поправки часов счетчиков электрической энергии ( $\Delta t_{\text{cyl}}$ ) не превышают  $\pm 5$  с, поправка УСПД ( $\Delta t_{\text{VCHII}}$ ), не превышает  $\pm 1$  с.

6.4.3 Проверка величины магнитной индукции в месте расположения счетчиков электрической энергии

**6.4.3.1 Выполнить измерение модуля вектора магнитной индукции на частоте 50 Гц в непосредственной близости от счетчиков электрической энергии миллитесламетром портативным ТГ12-2У-01.**

Результаты проверки считать удовлетворительными, если величина модуля вектора магнитной индукции не превышает 0,05 мТл.

6.4.4 Проверка мощности нагрузки на вторичные обмотки ТТ

Измерение полной мощности нагрузки на вторичную обмотку каждого ТТ осуществляют в соответствии с аттестованной методикой выполнения измерений, например, в соответствии с документом «Методика выполнения измерений параметров вторичных цепей измерительных трансформаторов тока и напряжения», утвержденной руководителем ФГУП «СНИИМ» и зарегистрированной в информационном фонде по обеспечению единства измерений под №ФР. 1.34.2014.17814.

**Результаты проверки считать удовлетворительными,** если нагрузка на вторичные обмотки трансформаторов тока лежит в пределах, установленных в ГОСТ 7746.

6.4.5 Проверка мощности нагрузки на вторичные обмотки ТН

Измерение полной мощности нагрузки на вторичную обмотку ТН осуществляют в соответствии с аттестованной методикой выполнения измерений, например, в соответствии с методикой «Методика выполнения измерений параметров вторичных цепей измерительных трансформаторов тока и напряжения», утвержденной руководителем ФГУП «СНИИМ» и зарегистрированной в информационном фонде по обеспечению единства измерений под №ФР. 1.34.2014.17814.

Результаты проверки считать удовлетворительными, если нагрузка на вторичные обмотки трансформаторов напряжения лежит в пределах, установленных ГОСТ 1983.

6.4.6 Проверка падения напряжения в цепи «ТН - счетчик»

Проверку падения напряжения в цепи «трансформатор напряжения - счетчик» проводят измерением падения напряжения в соответствии с аттестованной методикой измерений, например, в соответствии с методикой «Методика выполнения измерений параметров вторичных цепей измерительных трансформаторов тока и напряжения», утвержденной руководителем ФГУП «СНИИМ» и зарегистрированной в информационном фонде по обеспечению единства измерений под №ФР. 1.34.2014.17814.

Результаты проверки считать положительными, если ни в одном случае измеренное значение потерь напряжения не превышает 0.25%.

## **7 ОФОРМЛЕНИЕ РЕЗУЛЬТАТОВ ПОВЕРКИ**

7.1 При положительных результатах поверки оформляют свидетельство о поверке. Знак поверки наносится на свидетельство о поверке.

7.2 На оборотной стороне свидетельства о поверке делается запись «Настоящее свидетельство о поверке действительно при наличии действующих результатов поверки на все измерительные компоненты, перечисленные в 11риложснии к нему».

7.3 В приложении к свидетельству о поверке приводится перечень измерительных каналов, по которым ведется коммерческий учет электроэнергии и сведения о входящих в состав АИИС КУЭ измерительных компонентах с указанием их типов и заводских номеров, идентификационных данных программного обеспечения. Пример оформления Приложения к свидетельству о поверке приведен в Приложении А.

7.4 При проведении внеочередной поверки приводить идентификационные признаки ПО не требуется.

7.5 В случае получения отрицательных результатов поверки свидетельство о поверке аннулируют, гасят клеймо о поверке, оформляют извещение о непригодности с указанием причин несоответствия требованиям.

Разработал: Инженер ФГУП «СНИИМ» **Speed** B.C. Крылов

А.1 Пример оформления приложения к свидетельству о поверке

| $N_{2}$        | Наименование                                                                                                  | Состав ИИК                                                                                             |                                                                                                    |                                                              |                                                                                                    |                                               |                        |
|----------------|----------------------------------------------------------------------------------------------------|----------------------------------------------------------------------------------------------------|----------------------------------------------------------------------------------------------------|--------------------------------------------------------------|----------------------------------------------------------------------------------------------------|-----------------------------------------------|------------------------|
| ИИК            | объекта                                                                                                    | TT                                                                                                    | TH                                                                                                    | Счетчик                                                      | ИВКЭ                                                                                                    | <b>YCB</b>                                    | <b>NBK</b>             |
|                | ЛПДС «Салават»,<br>ЗРУ-6кВ, 2 с.ш.<br>6кВ, яч. №12, Ввод ф. А № 04010-17;<br>N <sub>2</sub>                   | 1000/5<br>Кл.т. 0,5S<br>$\Phi$ . B No 03994-17;<br>$\Phi$ . C $\mathcal{N}$ <sup>o</sup> 04000-17.     | ТОЛ-СЭЩ-10-71 НАЛИ-СЭЩ-6-3-<br>$0,5/0,5/3P$ -<br>90/120/30Y3<br>Кл.т. 0,5<br>$3a$ в. $N_2$<br>00220-17 | СЭТ-<br>4TM.03M<br>Кл.т. 0,2S/0,5<br>$3a$ в. №<br>0807131621 | Зав. No<br>$-05,$<br>28822-<br>l'ocpeecrp<br>$\mathbf{M}_{\!\mathbf{S}}$<br>34663<br>$\overline{31}$<br>$-30001$<br> | ৼ<br>Зав.<br>No 39485-08,<br>Pcr.<br>$C$ B-II | 460c<br>HP Proliant BL |
| $\overline{2}$ | ЛПДС «Салават».<br>ЗРУ-6кВ, 1 с.ш.<br>6кВ, яч. №15, Ввод ф. А № 04032-17;<br>$N_2$ 1                          | 1000/5<br>Кл.т. 0,5S<br>$\Phi$ . B No 04009-17;<br>$\Phi$ . C $N_{2}$ 04011-17.                        | ТОЛ-СЭЩ-10-71НАЛИ-СЭЩ-6-3-<br>$0,5/0,5/3P$ -<br>90/120/30Y3<br>Кл.т. 0,5<br>$3a$ в. №<br>$00221 - 17$  | СЭТ-<br>4TM.03M<br>Кл.т. 0,2S/0,5<br>Зав. №<br>0807131564    |                                                                                                    |                                               |                        |
| $\ddotsc$      |                                                                                                    |                                                                                                    |                                                                                                    |                                                              |                                                                                                    |                                               |                        |
| 12             | ЛПДС «Салават».<br>ЗРУ-6 кВ, 1 с.ш. 6<br>кВ, яч. №13,<br>Выключатель ТСН ф. А № 03798-17;<br>N <sub>2</sub> 1 | ТОЛ-СЭЩ-10-74<br>75/5<br>Кл.т. 0.5S<br>$3a$ в. №<br> φ. Β № 03797-17; <br>$\Phi$ . C $N_{2}$ 03802-17. | НАЛИ-СЭЩ-6-3-<br>$0,5/0,5/3P$ -<br>90/120/30Y3<br>Кл.т. 0,5<br>$3a$ в. №<br>$00221 - 17$               | СЭТ-<br>4TM.03M<br>Кл.т. $0,2S/0,5$<br>Зав. №<br>0803161042; |                                                                                                    |                                               |                        |

Таблица А.1 - Перечень ИК АИИС КУЭ

Таблица А.2 - Идентификационные данные программного обеспечения (ПО)

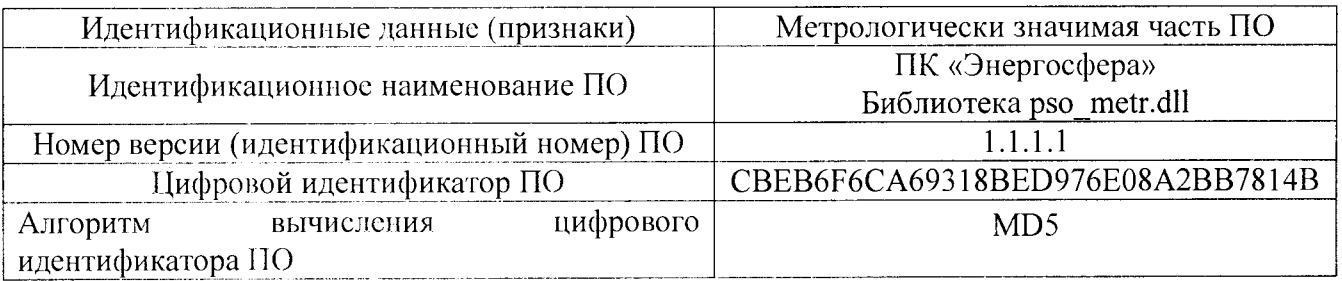

 $\mathcal{L}^{\pm}$ 

динисть/ Поверитель  $\mathbf{r}$ 

(оттиск клейма)